## **15 Week Lecture Plan:**

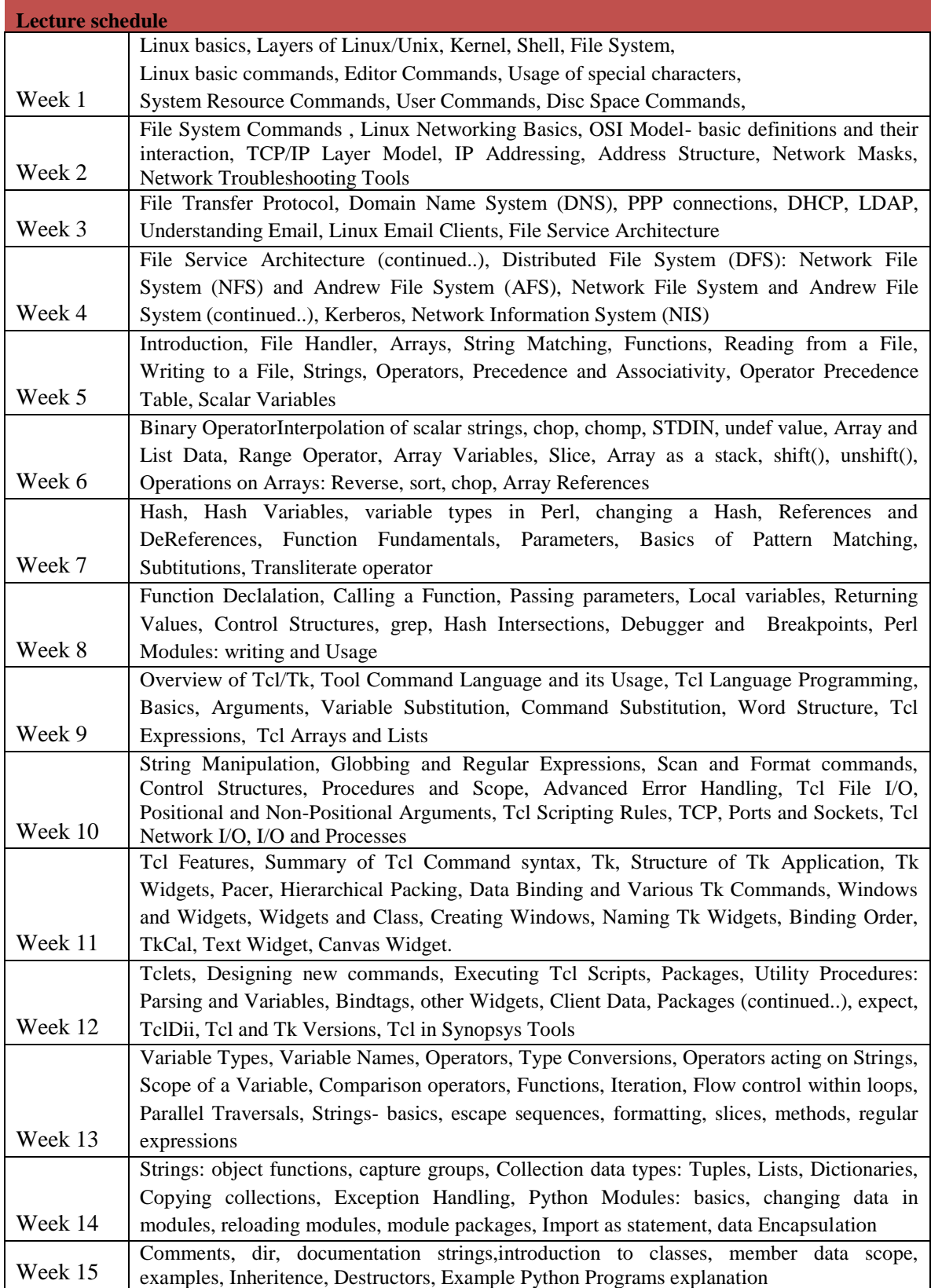

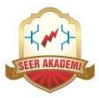